**Be sure to check out our new [Blogs](http://www.intelligentedu.com/blogs/index.html) and discover all the new Free Training!**

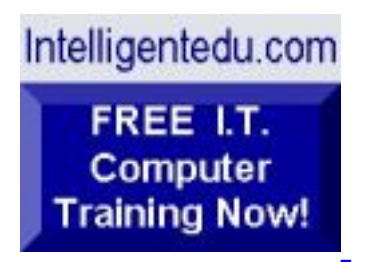

# **Newsletter for Computer IT Education, Training & Tutorial Resources**

**\*\*\* ISSUE #88- May 2009 \*\*\***

**[Intelligentedu.com](http://www.intelligentedu.com/)**

This Newsletter is only sent to its subscribers and is available on the web at [Intelligentedu.com/newsletter88.html](http://www.intelligentedu.com/newsletter88.html)

Newsletter Archives are here: [Intelligentedu.com/newsletter.html](http://www.intelligentedu.com/newsletter.html)

Subscribe instructions are [at the end.](#page-30-0)

Please forward this newsletter to all your friends and associates who might be interested!

# **In This Issue:**

- **[1\)... Editor's Greeting](#page-1-0)**
- **[2\)... The Best New Free I.T. Training & Tutorial Sites](#page-3-0)**
- **[3\)... New Free I.T. Books & Book Sites](#page-15-0)**
- **[4\)... University Computer Science Course Sites](#page-22-0)**
- **[5\)... The Best Suggested Sites from Website Users](#page-23-0)**
- **[6\)... New I.T. Training & Tutorial Link Sites](#page-24-0)**
- **[7\)... I.T. Sites Worth Mentioning](#page-25-0)**

# **[8\)... Question of the Month about Technical Training](#page-27-0)**

**[9\)... Please Support Our Computer Training Mission](#page-28-0)**

# <span id="page-1-0"></span>**1) Editor's Greeting:**

Hello everyone, and welcome to our new subscribers!

This is the May 2009 issue (#88) of our free monthly newsletter for Computer IT Education, Training, & Tutorial Resources providing you with the latest Free online IT Training Resources that we have recently discovered and researched. This newsletter is free to anyone subscribing ([instructions](#page-30-0) at bottom, no username/password is needed). To access our member site, however, you do need a user name and password - registering as a member of Intelligentedu.com costs \$15 for two months, for more information please see [Become a Member of Intelligentedu.com.](#page-2-0)

My desire is that these free resources will help you with your computer education and training and are tools to advance your IT career. Our main mission is the training of those less fortunate who are seeking to become computer literate, both technically and from a user's perspective.

In this issue we describe and link to a total of degree of computer. IT and programming learning and tutorial web sites. By means of this email newsletter, you have knowledge of and access to these sites before our web site visitors do.

#### **\*\*\*Current News \*\*\***

Please take a look at our **[Blogs](http://www.intelligentedu.com/blogs/)**, We post on a daily basis to these blogs all **New Free Training and Tutorial Resources**, as we discover and evaluate them, here are the links:

#### **[Best New Free Technical Computer and Development Training Sites](http://www.intelligentedu.com/blogs/post/category/best_new_training_sites/)**

 **[Free Computer, Technical, and IT Books](http://www.intelligentedu.com/blogs/post/category/free_computer_books/)**

 **[Our 3 Blogs for EducationOnlineForComputers.com](http://www.educationonlineforcomputers.com/blogs/)**

**- [Web Development](http://www.educationonlineforcomputers.com/blogs/Free_Web_Development_Training_Tutorial_Resources.php) - [Adobe & Macromedia](http://www.educationonlineforcomputers.com/blogs/Free_Training_Photoshop_Flash_Dreamweaver_FrontPage_Adobe_Macromedia_Apps.php) - [Microsoft Office](http://www.educationonlineforcomputers.com/blogs/Free_Microsoft_Office_Training_Tutorial_Resources.php)**

If you'd like, also get our **Free Computer, I.T., and Programming Training updates via RSS.** 

I wish you the best with your computer studies and learning.

<span id="page-2-0"></span>**"Learn New Skills and Increase Your Earning Power - With Free Online Computer Training!"**

#### **\*\*\* [Become a Member of Intelligentedu.com](http://www.intelligentedu.com/sign-up/index.html) \*\*\***

Our Members' Site contains the web's best computer and IT training resources and tutorials. This content is individually linked and presented in a way to expedite and facilitate your IT learning experience. We have done all the web research and presentation work for you so you can concentrate solely on your computer training. For short FAQ Answers, please see the end of this newsletter.

The total price to join as a member is only \$15.00 total for 2 months, \$25 for 4 months, \$34 for 6 months, or \$59 for a whole year. The funds generated will assist us to help all those seeking IT education and application development training. Here's the link to see what's available on our member's site and to sign up: [http://www.intelligentedu.com/sign-up/index.html.](http://www.intelligentedu.com/sign-up/index.html) 

**EdComp.com: <http://www.edcomp.com/>**

This is our new free computer and IT education and training search engine housing over 220,000 free training internet resources! Just type in a topic you're looking for and get tons of great web resources instantly. These search results are much better than the big search engines, like google. You can also check out our predefined search results page giving you tons of free training resources: [http://www.edcomp.com/predefined.htm.](http://www.edcomp.com/predefined.htm)

**EducationOnlineForComputers.com:**  [http://www.educationonlineforcomputers.com](http://www.educationonlineforcomputers.com/)

now up and running. We give you Free access to hundreds of Free Training and Tutorials covering Microsoft Office, Flash, Photoshop, Dreamweaver and FrontPage. We also provide you a member site for the best available online software application training. You can sign up for the Free Newsletter here: [http://www.educationonlineforcomputers.com/optin\\_newsletter.html](http://www.educationonlineforcomputers.com/optin_newsletter.html)

# **-> Here are Your 3 Rewards for Subscribing to this Newsletter <-**

\*\*\* Free Online IT Training Materials for Subscribers \*\*\* This section of our site contains over 2,000 free IT, computer and programming training resource links: [http://www.intelligentedu.com/free\\_it\\_training\\_materials\\_and\\_books.html](http://www.intelligentedu.com/free_it_training_materials_and_books.html)

\*\*\* Free Online Computer Training and Tutorial Resources \*\*\* Containing over 8,000 free IT training and tutorial resources, this section of our site is available only to our newsletter subscribers and web site members: [http://www.intelligentedu.com/newly\\_researched\\_free\\_training.html](http://www.intelligentedu.com/newly_researched_free_training.html)

\*\*\* Free e-Book: "Understanding Computer Security" \*\*\*

Our new e-book contains the best information from U.S. government agency computer security papers and guides and presents it in a coherent and understandable manner. My hope is that this e-book will make computer security easier to learn. Click here to receive your Free Copy: [http://www.intelligentedu.com/Understanding\\_Computer\\_Security.zip](http://www.intelligentedu.com/Understanding_Computer_Security.zip) (553 kb). When unzipped it is a windows executable.

# <span id="page-3-0"></span>**2) The Best New Free I.T. Training & Tutorial Sites:**

This section of our newsletter contains the best new free IT training and tutorial sites that we have found and researched in the last few weeks. These resources will be added to our Free IT Training & Courses page at [Intelligentedu.com/cat1.html,](http://www.intelligentedu.com/cat1.html) our Free IT Tutorials and Guides page at [Intelligentedu.com/cat2.html](http://www.intelligentedu.com/cat2.html), or to our [members' site](http://www.intelligentedu.com/sign-up/).

This is our new Free computer and IT education, training and tutorial search engine housing over 150,000 free training internet resources! Just type in a topic you're looking for and get tons of great web resources instantly. We believe these results are better than the big search engines, like google.

# You can start searching right now using this form:

Search!

Here are a few search results to get you started:

# **Web Development:**

<http://www.edcomp.com/results/web+programming.html> <http://www.edcomp.com/results/web+development+tutorial.html> <http://www.edcomp.com/results/web+tutorial.html> <http://www.edcomp.com/results/css.html>

# **Java Learning Resources:**

<http://www.edcomp.com/results/java+tutorial.html> <http://www.edcomp.com/results/java+2.html> <http://www.edcomp.com/results/java+servlets.html> <http://www.edcomp.com/results/j2ee+tutorial.html>

# **Linux Tutorials:**

<http://www.edcomp.com/results/linux.html> <http://www.edcomp.com/results/linux+tutorials.html> <http://www.edcomp.com/results/linux+programming.html> [http://www.edcomp.com/results/linux+.html](http://www.edcomp.com/results/linux%2B.html)

# **XML Tutorials:**

<http://www.edcomp.com/results/xml.html> <http://www.edcomp.com/results/xml+tutorials.html> <http://www.edcomp.com/results/xslt.html> <http://www.edcomp.com/results/xsl+tutorial.html> <http://www.edcomp.com/results/xpath.html>

# **C++ Tutorials:**

[http://www.edcomp.com/results/c++-tutorials.html](http://www.edcomp.com/results/c%2B%2B+tutorials.html) [http://www.edcomp.com/results/c++.html](http://www.edcomp.com/results/c%2B%2B.html) [http://www.edcomp.com/results/c++-programming.html](http://www.edcomp.com/results/c%2B%2B+programming.html)

# **A+ Tutorials and free practice questions:**

 [http://www.edcomp.com/results/a+.html](http://www.edcomp.com/results/a%2B.html) [http://www.edcomp.com/results/comptia+a+.html](http://www.edcomp.com/results/comptia+a%2B.html) [http://www.edcomp.com/results/comptia+a+-study+guides.html](http://www.edcomp.com/results/comptia+a%2B+study+guides.html) [http://www.edcomp.com/results/a+-tutorials.html](http://www.edcomp.com/results/a%2B+tutorials.html)

## **iNet+ Tutorials:**

[http://www.edcomp.com/results/inet+.html](http://www.edcomp.com/results/inet%2B.html) [http://www.edcomp.com/results/i-net+.html](http://www.edcomp.com/results/i-net%2B.html)

#### **Network+ Tutorials:**

[http://www.edcomp.com/results/network+.html](http://www.edcomp.com/results/network%2B.html)

#### **MCSE preparation:**

<http://www.edcomp.com/results/mcse.html> <http://www.edcomp.com/results/70-290.html> <http://www.edcomp.com/results/70-291.html> <http://www.edcomp.com/results/70-293.html> <http://www.edcomp.com/results/70-294.html> <http://www.edcomp.com/results/70-296.html> <http://www.edcomp.com/results/70-297.html>

#### **.Net:**

<http://www.edcomp.com/results/dotnet.html> <http://www.edcomp.com/results/dot-net.html> <http://www.edcomp.com/results/dotnet+tutorials.html>

## **C#:**

 [http://www.edcomp.com/results/c#.html](http://www.edcomp.com/results/c%23.html) <http://www.edcomp.com/results/csharp.html> [http://www.edcomp.com/results/c#+tutorial.html](http://www.edcomp.com/results/c%23+tutorial.html) <http://www.edcomp.com/results/csharp+tutorial.html>

#### **Windows 2003:**

<http://www.edcomp.com/results/windows+2003.html> <http://www.edcomp.com/results/windows+server+2003.html>

#### **Intelligentedu.com paid Member-only search with 70,000 more free resources:** <http://members.edcomp.com/index.aspx>

If you forgot your password please go here to retrieve it:

<http://www.intelligentedu.com/amember/member.php>

# **[TrainingByEmail](http://www.trainingbyemail.com/)**

Visit [TrainingByEmail](http://www.trainingbyemail.com/) to receive **Free Training for C#, ASP.Net, SQL, Word, Excel, and Outlook,** via your email every week! We will send out a new training in the topic of your choosing every week. You

# **[Learn to Program Tutorial using Ruby](http://www.intelligentedu.com/blogs/post/best_new_training_sites/4249/learn-to-program-tutorial-using-ruby)**

Here is a nice [Learn to Program Tutorial](http://pine.fm/LearnToProgram/) that explains how to program using Ruby as the programming language. This tutorial is arranged in such a manner that a beginner programmer will find it easy to get started using the syntaxes, control flows, etc. of the programming language.

#### [Getting Started](http://pine.fm/LearnToProgram/?Chapter=00)

In this lesson the simplicity, power and benefits of Ruby are explained. The installation of Ruby in Windows, Macintosh and Linux are also explained here.

#### **[Numbers](http://pine.fm/LearnToProgram/?Chapter=01)**

Numbers are very important in programming. This lesson details about integer, float, simple arithmetic and printing the output to screen.

#### **[Letters](http://pine.fm/LearnToProgram/?Chapter=02)**

Strings are used in every programming language. This lesson explains about strings in Ruby and its manipulations.

#### [Variables and Assignment](http://pine.fm/LearnToProgram/?Chapter=03)

To store a number or a string and assign a name to that value for reference purposes we use variables. This lesson explains how variables are declared and converted with examples.

#### [Mixing It Up](http://pine.fm/LearnToProgram/?Chapter=04)

In this lesson the author talks about the functions which can be used to cast the variables to get the required output. It also explains how to get a user input to the program.

#### [More About Methods](http://pine.fm/LearnToProgram/?Chapter=05)

This lesson explains about methods and its usage with examples. String, arithmetic, random methods are also explained here.

#### [Flow Control](http://pine.fm/LearnToProgram/?Chapter=06)

We can control the flow of the program using comparison, branching and looping. This lesson explains about different ways to do this.

#### [Arrays and Iterators](http://pine.fm/LearnToProgram/?Chapter=07)

This lesson describes about arrays and iterators used to process the data in array in Ruby. Different array methods are also explained here.

#### [Writing Your Own Methods](http://pine.fm/LearnToProgram/?Chapter=08)

Ruby methods are very similar to normal functions which are used to bundle one or more repeatable statements into a single unit. This lesson tells how to create your own methods, methods with parameters, local variables and return values of methods.

#### **[Classes](http://pine.fm/LearnToProgram/?Chapter=09)**

Ruby is considered a pure object-oriented language, which consists of objects that are instances of some class. This lesson explains different classes available in Ruby and how to extend that. This lesson also explains how to create a class and its members.

#### [Blocks and Procs](http://pine.fm/LearnToProgram/?Chapter=10)

This lesson explains about Blocks and Procs which is the coolest feature of Ruby. The different usage of procs are explained with examples here.

## [Beyond This Tutorial](http://pine.fm/LearnToProgram/?Chapter=11)

The resources and references explained in this lesson helps in Ruby programming.

# **[3 Javascript and AJAX Tutorials](http://www.intelligentedu.com/blogs/post/best_new_training_sites/4272/3-javascript-and-ajax-tutorials)**

These three tutorials on Javascript and AJAX at ibm.com/developerworks introduce and teach you server side scripting, remote function calls and generation of Javascript code with JSP tag files. These Javascript and Ajax learning materials show you how to execute scripts that access Java objects on the server and manipulate them, and generate dynamic Javascript code. Each of these tutorials is accompanied by their respective code samples, in the text and also available for download for later use.

## **[JavaScript EE, Part 1: Run JavaScript files on the server side](https://www.ibm.com/developerworks/library/wa-aj-javaee/?S_TACT=105AGX59&S_CMP=grsitelnxw9d)**

This Javascript tutorial explains the running of Javascript scripts on the server and how they respond to calls made to them. These server side scripts will have access to implicit objects in JSP pages, such as request and response. The accompanied code explains this in detail. The pdf file for this tutorial can be downloaded from [here](http://download.boulder.ibm.com/ibmdl/pub/software/dw/ajax/wa-aj-javaee/wa-aj-javaee-pdf.pdf).

- Using the javax.script API
- Building a script runner
- Developing server-side scripts
- Download and Resources

# **[JavaScript EE, Part 2: Call remote JavaScript functions with Ajax](http://www.ibm.com/developerworks/java/library/wa-aj-javaee2/index.html?ca=dgr-lnxw9dRCP-Ajax&S_TACT=105AGX59&S_CMP=grsitelnxw9d)**

This Javascript-Ajax tutorial provides an in-depth explanation of how remote calls to Javascript functions with Ajax work. To do this, the creation and implementation of a JVM monitoring application is explained. The demonstrated application monitors calls made to Ajax. The pdf file for this tutorial can be downloaded from [here](http://download.boulder.ibm.com/ibmdl/pub/software/dw/ajax/wa-aj-javaee2/wa-aj-javaee2-pdf.pdf).

- Developing a JVM-monitoring application
- Building the XMLHttpRequest wrapper
- Implementing the JavaScript-RPC mechanism
- Download and Resources

## **[Ajax and Java development made simpler, Part 1: Generate JavaScript code dynamically with JSP](http://www.ibm.com/developerworks/web/library/wa-aj-simplejava1/index.html?S_TACT=105AGX59&S_CMP=grsitelnxw9d)  [tag files](http://www.ibm.com/developerworks/web/library/wa-aj-simplejava1/index.html?S_TACT=105AGX59&S_CMP=grsitelnxw9d)**

This tutorial explains the generation of dynamic Javascript code with JSP tag files. The use of frameworks and code generators are discussed along with various development tips that will help build better components. The pdf file for this tutorial can be downloaded from [here](http://www.ibm.com/developerworks/web/library/wa-aj-simplejava1/wa-aj-simplejava1-pdf.pdf).

- Using frameworks and code generators
- Creating a simple Ajax application
- Developing the JavaScript functions
- Using JSP tag files to generate JavaScript code
- Download and Resources

# **[XML, GWT, and PHP Tutorial from IBM Developworks](http://www.intelligentedu.com/blogs/post/best_new_training_sites/4279/xml-gwt-and-php-tutorial-from-ibm-developworks)**

Here is an excellent [XML, GWT, and PHP Tutorial](http://www.ibm.com/developerworks/xml/library/x-gwtphp/index.html?ca=dgr-lnxw9dGWT-bridge-PHP&S_TACT=105AGX59&S_CMP=grsitelnxw9d) at ibm.com/developerworks that explains the bridge between GWT and PHP using XML. Applications created using GWT (Google Web Toolkit) uses PHP web services to send and receive information in XML. GWT allows the creation and access of servlets in Java through which data can be passed between clients and servers. GWT does not limit communication with such servlets, but can freely communicate with almost all types of web services. This web development tutorial discusses and demonstrates these concepts in detail. You can also download (pdf) this tutorial, titled [XML: The bridge between GWT and PHP Tutorial](http://download.boulder.ibm.com/ibmdl/pub/software/dw/xml/x-gwtphp/x-gwtphp-pdf.pdf).

### A test application

This section provides a step-by-step explanation to create a simple applications using XML, PHP and the Google Web Toolkit (GWT). This example shows how to use XML as a bridge between PHP and GWT.

#### Sending XML with PHP

This section uses a simple form to send XML data using PHP. The XML data that is sent is used to demonstrate XML's many capabilities.

#### Processing XML with GWT

Google Web Toolkit provides the XMLParser for reading and writing XML. For this section, the GWT documentation is provided for further reference.

#### Sending XML with GWT

Applications in GWT allow users to edit various fields and then send this updated data back to the database. This section discusses two algorithms used to send XML with GWT.

#### Reading XML in PHP

This section discusses how XML data can be read and manipulated in PHP using elements of arrays or directly, as attributes of the XML object.

#### **Conclusion**

The conclusion explains the relation between XML, GWT and PHP.

#### Downloads

The code that is used for the examples for all the sections discussed above are available for download here.

#### Resources

Further learning material and additional resources for XML, GWT and PHP are provided here.

# **[ASP.Net AJAX Tutorials and Cheat Sheets](http://www.intelligentedu.com/blogs/post/best_new_training_sites/4269/aspnet-ajax-tutorials-and-cheat-sheets)**

Here are [6 ASP .Net AJAX Tutorials](http://www.asp.net/learn/ajax/) and [7 AJAX Library Cheat Sheets.](http://aspnetresources.com/blog/ms_ajax_cheat_sheets_batch1.aspx) These tutorials and sheets explain and demonstrate ASP .Net Ajax by showing and exploring techniques in building ASP .Net applications. The Ajax tutorials describe various topics, such as partial page updates, UpdatePanel triggers, authentication and profile application services, and localization. The Ajax Library Cheat Sheets list the commonly used methods and types.

# **[6 ASP .Net AJAX Tutorials](http://www.asp.net/learn/ajax/)**

## [#1 Understanding Partial Page Updates with ASP .Net AJAX](http://www.asp.net/learn/ajax/tutorial-01-cs.aspx)

This tutorial will teach you about ASP .Net AJAX Extensions which has the ability to do partial or incremental updates with out doing a full post back to the web server.

## [#2 Understanding ASP .Net AJAX UpdatePanel Triggers](http://www.asp.net/learn/ajax/tutorial-02-cs.aspx)

This tutorial explains about one of the two child elements of an UpdatePanel control, the Triggers element, which specifies the controls on the page that will trigger a partial render of the UpdatePanel control in which the element resides.

#### [#3 Understanding ASP .Net AJAX Authentication and Profile Application Services](http://www.asp.net/learn/ajax/tutorial-03-cs.aspx)

This tutorial explains about the Authentication service which allows users to provide credentials in order to receive an authentication cookie, and is the gateway service to allow custom user profiles provided by ASP .Net.

# [#4 Understanding ASP .Net AJAX Localization](http://www.asp.net/learn/ajax/tutorial-04-cs.aspx)

This tutorial explains about Localization which is the process of designing and integrating support for a specific language and culture into an application or an application component.

#### [#5 Understanding ASP .Net AJAX Web Services](http://www.asp.net/learn/ajax/tutorial-05-cs.aspx)

This tutorial explains about ASP .Net AJAX web services which are an integral part of the .NET framework that provide a cross-platform solution for exchanging data between distributed systems.

#### [#6 Understanding ASP .Net AJAX Debugging Capabilities](http://www.asp.net/learn/ajax/tutorial-06-cs.aspx)

This tutorial explains about various debugging techniques which could be very useful for a ASP .Net AJAX programmer.

# **[7 AJAX Library Cheat Sheets](http://aspnetresources.com/blog/ms_ajax_cheat_sheets_batch1.aspx)**

These are seven pdfs in [one zip download](http://aspnetresources.com/downloads/ms_ajax_library_cheat_sheets1.zip).

#### MS Ajax Array extensions

This cheat sheet list out array type extensions available in Microsoft Ajax Library. This pdf document helps to remember the functions and operations that can be done with arrays.

#### MS Ajax Client Life-Cycle Events

This sheet shows the ASP .Net AJAX life cycle events with a diagram. This pdf also lists out

PageRequestManager and Application events.

#### MS Ajax Date and Boolean extensions

This cheat sheet lists out the boolean type extensions and date type extensions of Microsoft Ajax library.

#### MS Ajax DomElement class

This pdf document lists out the DomElement class and its methods.

#### MS Ajax DomEvent class

This cheat sheet lists out the event handlers of DomEvent. This pdf also lists the event properties and its description.

#### MS Ajax Number and Error extensions

This cheat sheet list out the Number type extensions and error type extensions with sample code.

#### MS Ajax String and Object extensions

This cheat sheet lists out the String and Object type extensions available in the Microsoft Ajax Library.

# **[C# Programming Online Book](http://www.intelligentedu.com/blogs/post/best_new_training_sites/4294/c-programming-online-book)**

Here is an intensive C# tutorial in the form of an online book titled, [C# Essentials](http://www.techotopia.com/index.php/C_Sharp_Essentials), hosted by techotopia.com. This C# programming book contains 27 chapters of detailed information that provides everything you need to begin using C# or to increase your C# programming skills and proficiency. C Sharp topics covered include flow control, looping, variables, constants, operators and object-oriented programming (such as inheritance, polymorphism, and abstract classes). Also demonstrated are string manipulation and formatting, and working with arrays and collection of classes.

# [About C# Essentials](http://www.techotopia.com/index.php/About_C_Sharp_Essentials)

[The C# Language and Environment](http://www.techotopia.com/index.php/The_C_Sharp_Language_and_Environment)

- [A Simple C# Console Application](http://www.techotopia.com/index.php/A_Simple_C_Sharp_Console_Application)
- [Creating a Simple C# GUI Application with Visual Studio](http://www.techotopia.com/index.php/Creating_a_Simple_C_Sharp_GUI_Application_with_Visual_Studio)
- [C# Variables and Constants](http://www.techotopia.com/index.php/C_Sharp_Variables_and_Constants)
- [C# Operators and Expressions](http://www.techotopia.com/index.php/C_Sharp_Operators_and_Expressions)
- [C# Flow Control Using if and else](http://www.techotopia.com/index.php/C_Sharp_Flow_Control_with_if_and_else)

[The C# switch Statement](http://www.techotopia.com/index.php/The_C_Sharp_switch_Statement)

- [C# Looping The for Statement](http://www.techotopia.com/index.php/C_Sharp_Looping_-_The_for_Statement)
- [C# Looping with do and while Statements](http://www.techotopia.com/index.php/C_Sharp_Looping_with_do_and_while_Statements)

[C# Object Oriented Programming](http://www.techotopia.com/index.php/C_Sharp_Object_Oriented_Programming)

[C# Inheritance](http://www.techotopia.com/index.php/C_Sharp_Inheritance)

[Understanding C# Abstract Classes](http://www.techotopia.com/index.php/Understanding_C_Sharp_Abstract_Classes)

[Introducing C# Arrays](http://www.techotopia.com/index.php/Introducing_C_Sharp_Arrays)

[C# List and ArrayList Collections](http://www.techotopia.com/index.php/C_Sharp_List_and_ArrayList_Collections)

[Working with Strings in C#](http://www.techotopia.com/index.php/Working_with_Strings_in_C_Sharp)

[Formatting Strings in C#](http://www.techotopia.com/index.php/Formatting_Strings_in_C_Sharp)

[Working with Dates and Times in C#](http://www.techotopia.com/index.php/Working_with_Dates_and_Times_in_C_Sharp)

[C# and Windows Forms](http://www.techotopia.com/index.php/C_Sharp_and_Windows_Forms)

[Designing Forms in C# and Visual Studio](http://www.techotopia.com/index.php/Designing_Forms_in_C_Sharp_and_Visual_Studio)

[Understanding C# GUI Events](http://www.techotopia.com/index.php/Understanding_C_Sharp_GUI_Events)

[C# Events and Event Parameters](http://www.techotopia.com/index.php/C_Sharp_Events_and_Event_Parameters)

[Hiding and Showing Forms in C#](http://www.techotopia.com/index.php/Hiding_and_Showing_Forms_in_C_Sharp)

[Creating Top-Level Menus in C#](http://www.techotopia.com/index.php/Creating_Top-Level_Menus_in_C_Sharp)

[Creating Context Menus in C#](http://www.techotopia.com/index.php/Creating_Context_Menus_in_C_Sharp)

[Building a Toolbar with C# and Visual Studio](http://www.techotopia.com/index.php/Building_a_Toolbar_with_C_Sharp_and_Visual_Studio)

[Drawing Graphics in C#](http://www.techotopia.com/index.php/Drawing_Graphics_in_C_Sharp)

[Using Bitmaps for Persistent Graphics in C#](http://www.techotopia.com/index.php/Using_Bitmaps_for_Persistent_Graphics_in_C_Sharp)

# **[7 API Design Tutorials and Guidelines](http://www.intelligentedu.com/blogs/post/best_new_training_sites/4244/7-api-design-tutorials-and-guidelines)**

These seven API Design and Best Practices Tutorials explain why APIs are required and why their design is very important, requiring a good amount of time and effort. These API Design tutorials and guidelines explain the salient features of API design and their intricacies. An Application Programming Interface (API) comprises reusable functionality accessible through parameterized commands or functions. Examples include the Java and .NET class libraries, the C++ standard template library, and the system calls exposed by operating systems. An API serves as a foundation for creating applications by saving programmers the time necessary to code basic functionality from scratch.

## [How to Design a Good API and Why it Matters](http://lcsd05.cs.tamu.edu/slides/keynote.pdf)

This document explains how a good API is written and how it would affect customers. (49 pages, 566 kb, pdf format)

Why is API Design Important to You?

- If you program, you are an API designer Good code is modular–each module has an API
- Useful modules tend to get reused Once module has users, can't change API at will Good reusable modules are corporate assets
- Thinking in terms of APIs improves code quality

## [Why are APIs Difficult to Learn and Use?](http://www.cs.cmu.edu/%7Ecscaffid/papers/pr_20060601_api.pdf)

APIs are difficult to write as it deals with system components. This technical paper explains this concept in detail. (7 pages, 144 kb, pdf format)

#### [Java API Design Guidelines](http://www.artima.com/weblogs/viewpost.jsp?thread=142428)

Learn how to design effective Java APIs that can be used in various software applications.

## [API Design Guidelines](http://blog.isnotworking.com/2007/05/api-design-guidelines.html)

All APIs have design guidelines and this document explains these guidelines in detail.

## [How To Design a \(module\) API](http://openide.netbeans.org/tutorial/api-design.html)

Modular APIs are the way to go when designing complex ones, and this API tutorial explains this concept in detail.

#### **[API Design Matters](http://queue.acm.org/detail.cfm?id=1255422)**

There are good APIs and bad APIs and this tutorial explains both with code samples.

# [How to Design Good APIs and Why They Matter](http://www.cincomsmalltalk.com/blog/blogView?showComments=true&entry=3258158706)

This tutorial explains why an API design is important and also talks about the methodology of API design.

# **[Web Interface Design Tutorials and Articles](http://www.educationonlineforcomputers.com/blogs/post/free_web_development_training/1987/web-interface-design-tutorials-and-articles)**

These learning materials, tutorials, and articles on [Web Interface Design](http://www.lukew.com/resources/) at lukew.com and other web development sites explain various concepts of Web and User Interface Design. Each of the user interface topics below are explained in detail, offering with informative descriptions and easy-tounderstand examples.

# [Web Interface Design Tutorials and Articles](http://www.lukew.com/resources/articles.asp)

These tutorials and articles, from various authors, provide knowledge on a range of topics that include design strategies, setting up a mockup for a site, AJAX, and providing customer-specific site layouts.

#### [Research Papers](http://www.lukew.com/resources/articles.asp)

Here are two papers that discuss research methods for web application design and information management in open portals.

#### [Interface Guidelines](http://www.lukew.com/resources/links_guidelines.html)

These materials provide guidelines and principles of human and user interface design. Also provided is a comparison of guidelines and testing used during interface design.

#### **[Terminology](http://www.lukew.com/resources/links_guidelines.html)**

Quite a lot of terminology is used in interface design. Most interface designers are aware of this terminology and can quickly relate to it. These materials provide an overview of the terminology used in interface design.

## **[Visual And Web Application Design Tutorials](http://www.educationonlineforcomputers.com/blogs/post/free_web_development_training/1989/visual-and-web-application-design-tutorials)**

These tutorials and learning materials covering [Visual And Web Application Design](http://www.lukew.com/resources/) (at lukew.com and other web development sites) delve into the intricacies of Web Applications and their design by explaining the guidelines and design rules on how these applications should be developed. Each of these web design tutorials start with the basics and move to more complex subjects, as they have been designed for both novices and experts alike.

#### [Visual Organization](http://www.lukew.com/resources/links_visual.html)

These two tutorials explain how visual communication is important to the layout of a design concept and how it is implemented.

#### [Look, Feel, and Personality](http://www.lukew.com/resources/links_visual.html)

It is important to have a distinct identity that will differentiate it from others. These tutorials and study materials introduces the concepts of Look and Feel and explains them in detail.

#### **[Process](http://www.lukew.com/resources/links_visual.html)**

This tutorial explains the processes in implementing an important design layout and effectively communicating it to the user.

#### **[Simplicity](http://www.lukew.com/resources/links_visual.html)**

Creating a simple and eloquent design to effectively address user's needs is explained in this tutorials.

#### [Web Application Design Guidelines & Process](http://www.lukew.com/resources/links_webapps.html)

These web design and process tutorials discuss with the guidelines, processes and task flows involved in designing web applications.

#### [Web Application Definitions](http://www.lukew.com/resources/links_webapps.html)

These materials define what a web application is and details out how Flash can be an effective tool for web design.

#### [Functioning Form: Interface Design Blog](http://www.lukew.com/ff/archive.asp)

These blog-based tutorials introduce new concepts in Interface Design in the form of natural interfaces, behavior and visualizations.

#### **[150 Web Design Tutorials](http://www.educationonlineforcomputers.com/blogs/post/free_web_development_training/2220/150-web-design-tutorials)**

Here is my first post (of 2) covering [150 Web Design Tutorials](http://www.metamorphozis.com/tutorials/web_design_table_of_content.php) at Metamorphosis Design. These Web Design tutorials explain and describe how web pages and sites work and how to create sites that are compelling and attract visitors. Included here are tutorials and articles on website design, choosing a domain name, promoting websites and commercializing them. Quick tips and tricks on web design, several pointers on what not to put on a website, and what to put on it, the cost of maintaining a website, logo design and the need for a website are discussed in detail. Several sections within these web design tutorials and articles discuss how to start a professional website, prepare content for it, increasing website traffic, what people look for on a website, and how to retain users on your website.

#### **[158 Web Design Tutorials](http://www.educationonlineforcomputers.com/blogs/post/free_web_development_training/2346/158-web-design-tutorials)**

Here is my second post on Metamorphosis Design for the remainder of thei[r 158 Web Design Tutorials](http://www.metamorphozis.com/tutorials/web_design_table_of_content.php)  that teach important aspects to understand and note when creating a website. First and foremost, this involves web site design, followed by browser compatibility, cookie creation and usage and domain registration. These web design tutorials and articles also highlight the most common mistakes that a web designer makes and how to avoid them. Also included here are tutorials on working without frames, creating site maps, font usage, search engine optimization, colors, and how to polish up a website. For beginners, some of these web design tutorials and articles explain how to start your own website.

#### **[Windows Server 2008 and Terminal Services Videos](http://www.intelligentedu.com/blogs/post/best_new_training_sites/4292/windows-server-2008-and-terminal-services-videos)**

These video tutorials on [Windows Server 2008](http://technet.microsoft.com/en-us/windowsserver/2008/cc138021.aspx#windowsserver2008) and [Windows Server Terminal Services](http://technet.microsoft.com/en-us/windowsserver/2008/cc138021.aspx#terminal) at Microsoft TechNet explain some aspects of managing these two technologies. Windows Server 2008 is the latest version of Microsoft Windows' server based operating systems. Windows Server Terminal Services permit users to connect to a remote computer's desktop over a network, so they can gain access to applications or to the desktop. It is Microsoft's implementation of [thin-client](http://en.wikipedia.org/wiki/Thin-client) [terminal server](http://en.wikipedia.org/wiki/Terminal_server) computing.

#### [Windows Server 2008 How-to Videos](http://technet.microsoft.com/en-us/windowsserver/2008/cc138021.aspx#windowsserver2008)

The first video tutorial here provides a quick overview of how to modify boot records in Windows Vista and Windows Server 2008 using BCDEDIT. The second video explains the Read Only Domain

Controllers which allows domain controllers to be deployed in locations where security is a concern. The last one teaches you how Group Policy can be set up and managed in Windows Vista and Windows Server 2008. This includes the new format of Group Policy templates, the central store and multiple group policies. See this [Windows Server 2008 Technet site](http://technet.microsoft.com/en-us/windowsserver/bb310558.aspx) for more information about this operating system.

- [Modifying Boot Records in Windows Vista and Windows Server 2008 Using BCDEDIT](http://technet.microsoft.com/windowsserver/2008/dd490734.aspx)
- [Windows Server 2008 Read Only Domain Controllers Password Replication Policies](http://technet.microsoft.com/en-us/windowsserver/2008/dd443651.aspx)
- [Using Group Policy in Windows Vista and Windows Server 2008](http://technet.microsoft.com/windowsserver/2008/dd443650.aspx)

# [Windows Server Terminal Services How-to Videos](http://technet.microsoft.com/en-us/windowsserver/2008/cc138021.aspx#terminal)

The Overview of Terminal Services video tutorial provides a quick overview of the new features available in Terminal Services. The TS Gateway Server video tutorial explains the TS Gateway that enables a secure scenario and authorizes remote users to connect to resources. The last video tutorial in this section explains about the RemoteApp capabilities in Terminal Services, which allow the sharing of applications. For more information about this technology, please see [Windows Server Terminal Services](http://technet.microsoft.com/en-us/windowsserver/terminal-services/default.aspx)  [Home](http://technet.microsoft.com/en-us/windowsserver/terminal-services/default.aspx), [Terminal Services Step-by-Step Guides,](http://technet.microsoft.com/library/cc770702.aspx) and [Terminal Services in Windows Server 2008](http://technet.microsoft.com/en-us/windowsserver/dd448619.aspx).

- [Overview of Terminal Services](http://technet.microsoft.com/ts/bb896024.aspx)
- [Terminal Services TS Gateway Server](http://technet.microsoft.com/ts/bb986761.aspx)
- [Terminal Services RemoteApp](http://technet.microsoft.com/ts/bb986755.aspx)

# <span id="page-15-0"></span>**3) New Free Computer IT Books, Publications & Book Sites:**

Some of these web resources will be added to our Free IT Books page at [Intelligentedu.com/free\\_computer\\_books.html](http://www.intelligentedu.com/free_computer_books.html) and some will be added to our [members site](http://www.intelligentedu.com/sign-up/).

# **[Many Programming and IT Certification eBooks](http://www.intelligentedu.com/blogs/post/free_computer_books/4297/many-programming-and-it-certification-ebooks)**

Here are many, many downloadable Programming eBooks and Certification Preparation Study Manuals [and Books](http://slava.parma.ru:8100/Doc/Unsorted/New/BOOKS/) for several technologies, including Linux, Sun, Oracle, Cisco, and Microsoft. Many of the topics for these ebooks and prep guides are listed below.

Technical and Programming Topics of these ebooks:

- C++ Programming

- C Programming
- Java Programming
- JSP, Struts
- Web Design
- PHP and MySQL
- C# Programming
- ASP.NET
- XML
- DOM
- UML
- Agile Development
- Extreme Programming
- Algorithms
- Security and SSCP
- Linux Kernel
- Linux Shell Scripting
- Linux+ Certification
- Red Hat RHCE Preparation
- Sun Certification Preparation
- Oracle Certification Preparation
- Database Design, SQL
- Cisco
- Networking
- 4G Wireless, WLAN, WPAN
- 3G Networks
- System Architecture
- Microsoft Certification Prep
- MCSE, MCSA
- 3D Game Programming DirectX
- SQL Server
- Windows Server 2003
- Visual Basic .NET (VB.Net)
- Assembly
- Bioinformatics
- Fiber Optics
- Neural Networks
- Electricity and Electronics
- AutoCAD

# **[Downloadable IT and Programming eBooks](http://www.intelligentedu.com/blogs/post/free_computer_books/4274/downloadable-it-and-programming-ebooks)**

Here are many freely available, downloadable Computer, Information Technology and Programming eBooks in pdf and chm formats.

# **[Technical, Computer, and Programming eBooks](http://library.ukrweb.net/book/_svalka/shico/)**

This directory provides programming and technical ebooks in the areas below.

[eBooks on Programing Languages](http://library.ukrweb.net/book/_svalka/shico/ProgramingLang/):

**[ClientScript](http://library.ukrweb.net/book/_svalka/shico/ProgramingLang/ClientScript/)** 

- [JavaScript eBooks](http://library.ukrweb.net/book/_svalka/shico/ProgramingLang/ClientScript/JavaScript/)

# **[Language](http://library.ukrweb.net/book/_svalka/shico/ProgramingLang/Language/)**

- [C](http://library.ukrweb.net/book/_svalka/shico/ProgramingLang/Language/C/)
- [Classics](http://library.ukrweb.net/book/_svalka/shico/ProgramingLang/Language/Classics/)
- [Delphi](http://library.ukrweb.net/book/_svalka/shico/ProgramingLang/Language/Delphi/)
- [Delpi](http://library.ukrweb.net/book/_svalka/shico/ProgramingLang/Language/Delpi/)
- [Java](http://library.ukrweb.net/book/_svalka/shico/ProgramingLang/Language/Java/)
- [Project manadgment](http://library.ukrweb.net/book/_svalka/shico/ProgramingLang/Language/Project%20manadgment/)
- [Ruby](http://library.ukrweb.net/book/_svalka/shico/ProgramingLang/Language/Ruby/)
- [Theory](http://library.ukrweb.net/book/_svalka/shico/ProgramingLang/Language/Theory/)
- [UML](http://library.ukrweb.net/book/_svalka/shico/ProgramingLang/Language/UML/)
- [Visual basic](http://library.ukrweb.net/book/_svalka/shico/ProgramingLang/Language/Visualbasic/)

# [Server Script](http://library.ukrweb.net/book/_svalka/shico/ProgramingLang/ServerScript/)

- [ASP](http://library.ukrweb.net/book/_svalka/shico/ProgramingLang/ServerScript/ASP/)
- [avaScriptServer](http://library.ukrweb.net/book/_svalka/shico/ProgramingLang/ServerScript/JavaScriptServer/)
- [PHP](http://library.ukrweb.net/book/_svalka/shico/ProgramingLang/ServerScript/PHP/)
- [Perl](http://library.ukrweb.net/book/_svalka/shico/ProgramingLang/ServerScript/Perl/)
- [Pyton](http://library.ukrweb.net/book/_svalka/shico/ProgramingLang/ServerScript/Pyton/)
- [SSI](http://library.ukrweb.net/book/_svalka/shico/ProgramingLang/ServerScript/SSI/)

[Operating System eBooks: Linux, Unix, and Windows](http://library.ukrweb.net/book/_svalka/shico/System/)

[Java 2 Web Developer Certification eBook](http://library.ukrweb.net/book/_svalka/shico/WWW/Web%20Design/Sybex%20Java%202%20Web%20Developer%20Certification/)

[C++ Distributed programming ebook](http://library.ukrweb.net/book/_svalka/shico/ProgramingLang/Paralelprograming/)

[MSCE CIW Site Designer and Foundation eBooks](http://library.ukrweb.net/book/_svalka/shico/WWW/Web%20Design/MSCE/)

[Networking eBooks](http://library.ukrweb.net/book/_svalka/shico/Networks/)

[Computer Security eBooks](http://library.ukrweb.net/book/_svalka/shico/Security/)

[eBooks for Flash, Fireworks, Dreamweaver, Director, Authorware, and Cold Fusion](http://library.ukrweb.net/book/_svalka/shico/Macromedia/)

# **[Programming and I.T. eBooks](http://library.ukrweb.net/book/_svalka/e-book/)**

This directory contains I.T. and programming ebooks in areas such as A+ Certification, C++ Programming, Web Development, **ASP.Net**, C# Programming, Cisco, Algorithms, Engineering, and Graphics.

[JavaScript and XHTML eBooks](http://library.ukrweb.net/book/_svalka/e-book/js&xhtml/)

[Extreme Programming eBook](http://library.ukrweb.net/book/_svalka/e-book/Programming/)

[Unix eBooks](http://library.ukrweb.net/book/_svalka/e-book/OS/Unix/)

[Programming Languages eBooks](http://library.ukrweb.net/book/_svalka/e-book/Languages/):

- [Assembler](http://library.ukrweb.net/book/_svalka/e-book/Languages/Assembler/)
- [C and C++](http://library.ukrweb.net/book/_svalka/e-book/Languages/C_C++/)
- [C\\_sharp](http://library.ukrweb.net/book/_svalka/e-book/Languages/C_sharp/)
- [Caml](http://library.ukrweb.net/book/_svalka/e-book/Languages/Caml/)
- [Delphi](http://library.ukrweb.net/book/_svalka/e-book/Languages/Delphi/)
- [Fortran](http://library.ukrweb.net/book/_svalka/e-book/Languages/Fortran/)
- [Java and JavaScript](http://library.ukrweb.net/book/_svalka/e-book/Languages/Java&JavaScript/)
- [PHP4](http://library.ukrweb.net/book/_svalka/e-book/Languages/PHP4/)
- [Pascal](http://library.ukrweb.net/book/_svalka/e-book/Languages/Pascal/)
- [Perl](http://library.ukrweb.net/book/_svalka/e-book/Languages/Perl/)
- [SQL](http://library.ukrweb.net/book/_svalka/e-book/Languages/SQL/)
- $VB$  $VB$  $VB$

[More Technical and Programming eBooks](http://library.ukrweb.net/book/_svalka/techlib/)

# **[Computer and Programming eBooks at bookvnn.com](http://www.intelligentedu.com/blogs/post/free_computer_books/4300/computer-and-programming-ebooks-at-bookvnncom)**

Here is bookvnn.com where you can find freely available download links to many [Computer and](http://bookvnn.com/) [Programming eBooks,](http://bookvnn.com/) as shown in the category links here.

# eBook Categories:

- [Ajax](http://bookvnn.info/index.php/category/computers-it/ajax/)
- [Algorithms](http://bookvnn.info/index.php/category/computers-it/algorithms/)
- [Business & Investing](http://bookvnn.info/index.php/category/business-investing/)
- $-C 8 C++$
- [Computers & IT](http://bookvnn.info/index.php/category/computers-it/)
- [Database](http://bookvnn.info/index.php/category/computers-it/database/)
- [Delphi](http://bookvnn.info/index.php/category/computers-it/delphi/)
- [Development for Web](http://bookvnn.info/index.php/category/computers-it/development-for-web/)
- [Dot NET](http://bookvnn.info/index.php/category/computers-it/dot-net/)
- [English](http://bookvnn.info/index.php/category/english/)
- [General programming](http://bookvnn.info/index.php/category/computers-it/general-programming/)
- [Graphics & Design](http://bookvnn.info/index.php/category/computers-it/graphics-design/)
- [Java](http://bookvnn.info/index.php/category/computers-it/java/)
- [Magazine](http://bookvnn.info/index.php/category/magazine/)
- [Mini Games](http://bookvnn.info/index.php/category/mini-games/)
- [Networks](http://bookvnn.info/index.php/category/computers-it/networks/)
- [Office \(Access and Excel\)](http://bookvnn.info/index.php/category/computers-it/office/)
- [Operating System](http://bookvnn.info/index.php/category/computers-it/operating-system/)
- [Perl](http://bookvnn.info/index.php/category/computers-it/perl/)
- [PHP](http://bookvnn.info/index.php/category/computers-it/php/)
- [Python](http://bookvnn.info/index.php/category/computers-it/python/)
- [Science & Engineering](http://bookvnn.info/index.php/category/science-engineering/)
- [Security](http://bookvnn.info/index.php/category/computers-it/security/)
- [Software Development](http://bookvnn.info/index.php/category/computers-it/software-development/)
- [Tutorials & Guide](http://bookvnn.info/index.php/category/computers-it/tutorials/)
- [UML](http://bookvnn.info/index.php/category/computers-it/uml/)
- [Uncategorized](http://bookvnn.info/index.php/category/uncategorized/)
- [Video Training](http://bookvnn.info/index.php/category/video-training/)
- [XML](http://bookvnn.info/index.php/category/computers-it/xml/)

# **[8 Java Programming eBooks](http://www.intelligentedu.com/blogs/post/best_new_training_sites/4276/8-java-programming-ebooks)**

Here are 8 Java Programming eBooks and 2 tutorials for running JUnit. These downloadable Java ebooks will help you with your training efforts to become a better and more efficient Java programmer.

[Java Programming ebook](ftp://220.113.41.171/mirror/202.96.64.144/books/ebook%20O%27Reilly%20Java%20Cookbook.PDF) (711 pages, 3.9mb, pdf)

[Extreme Java Programming ebook](http://mahendrra.googlepages.com/Java_Extreme_Programming_Cookbook.pdf) (358 pages, 2.2mb, pdf)

[Java Programming Reference ebook](http://mahendraaa.googlepages.com/OsborneJava2--CompleteReference5thEd.rar) (rar)

[Java Threads ebook](http://www.j2medev.com/bbs/uploadfile/soft1725/javaSE/Java-Threads-2nd.pdf) (219 pages, 1.3mb, pdf)

[Java Servlet and JSP ebook](ftp://220.113.41.171/mirror/202.96.64.144/books/O%27Reilly%20-%20Java%20Servlet%20&%20JSP%20Cookbook%20-%202004%20-%20%28By%20Laxxuss%29.chm) (3.2mb, chm)

[3 JSP ebooks](http://alexmoss.co.uk/books/) (2 chm, 1 pdf)

[JUnit in Eclipse](http://www.fatih.edu.tr/%7Emoktay/share/JUnitForEclipse.pdf) (9 pages, 110kb, pdf)

[JUnit Testing Utility Tutorial](http://www.fatih.edu.tr/%7Emoktay/2005/junit.pdf) (6 pages, 25kb, pdf)

# **[Many I.T. and Programming eBooks](http://www.intelligentedu.com/blogs/post/free_computer_books/4286/it-and-programming-ebooks)**

Here are many [Computer, I.T., and Programming eBooks](ftp://220.113.41.171/mirror/202.96.64.144/books/) that you can download immediately. These are in pdf and chm format, and some of the downloads are in a compressed format. These ebooks were linked from this [earlier post](http://www.intelligentedu.com/blogs/post/free_computer_books/3691/many-more-computer-ebooks) of mine, but that site is not longer online.

- Java, J2ME, JSP, Jakarta Struts, Wireless Java, Java Certification,
- Ajax, Eclipse, Rails, Ruby, C++ Programming, C# (C Sharp), Python, Game Programming, **Subversion**
- PHP, Perl, HTML, CGI, Tcl-Tk, XML, Apache, Tomcat
- Linux, Red Hat Linux, RHCE, JBoss, Debian Linux, Programming Linux, Slackware, Linux Kernel, Ubuntu, Bash
- Unix, Solaris, AIX, Unix Programming, Shell Programming
- MySQL, Oracle 10g, Oralce PL-SQL, DB2, PostgreSQL, JDBC, Data Mining, Data Structures,
- Cisco, Firewalls, Linux Networking, Internet Security, Zope, Samba, LDAP, Networking Performance, SOAP, VPN, VOIP, DNS

# **[Security+ Essentials Online Book](http://www.intelligentedu.com/blogs/post/free_computer_books/4246/security-essentials-online-book)**

Here is an excellent online book at techotopia, [Security+ Essentials Online Book](http://www.techotopia.com/index.php/Security%2B_Essentials), that provides essential computer and networking security information. This computer security book gives you the knowledge needed to pass the CompTIA Security+ certification exam. It provides a clear understanding of both the threats faced by I.T. and with implementing a comprehensive security infrastructure. The 15 sections cover a variety of computer security topics and will assist anyone who needs to understand these when deploying and administering a secure I.T. environment.

[About Security+ Essentials](http://www.techotopia.com/index.php/About_Security%2B_Essentials)

[Mandatory, Discretionary, Role and Rule Based Access Control](http://www.techotopia.com/index.php/Mandatory%2C_Discretionary%2C_Role_and_Rule_Based_Access_Control)

[Authentication and Identity Verification](http://www.techotopia.com/index.php/Security%2B_-_Authentication_and_Identity_Verification)

[An Overview of IT Security Threats and Attacks](http://www.techotopia.com/index.php/An_Overview_of_IT_Security_Threats_and_Attacks)

[Software Exploitation, Malicious Code and Social Engineering](http://www.techotopia.com/index.php/Security%2B_-_Software_Exploitation%2C_Malicious_Code_and_Social_Engineering)

[Identifying Common and Nonessential TCP/IP Ports and Services](http://www.techotopia.com/index.php/Security%2B_-_Identifying_Common_and_Nonessential_Services)

[Understanding Communications Security](http://www.techotopia.com/index.php/Security%2B_-_An_Overview_of_Communications_Security)

[The Basics of Email and Web Security](http://www.techotopia.com/index.php/The_Basics_of_Email_and_Web_Security)

[IT Infrastructure Security](http://www.techotopia.com/index.php/IT_Infrastructure_Security)

[IT Media Security Basics](http://www.techotopia.com/index.php/IT_Media_Security_Basics)

[Network Security Topologies](http://www.techotopia.com/index.php/Network_Security_Topologies)

[Intrusion Detection Systems](http://www.techotopia.com/index.php/Intrusion_Detection_Systems)

[Security Baselines and Operating System, Network and Application Hardening](http://www.techotopia.com/index.php/Security_Baselines_and_Operating_System%2C_Network_and_Application_Hardening)

[Cryptography Basics](http://www.techotopia.com/index.php/Cryptography_Basics)

[An Overview of Public Key Infrastructures \(PKI\)](http://www.techotopia.com/index.php/An_Overview_of_Public_Key_Infrastructures_%28PKI%29)

# **[Xen Virtualization Online Book](http://www.intelligentedu.com/blogs/post/free_computer_books/4241/xen-virtualization-online-book)**

This is an 18-chaper online book on [Xen Virtualization Essentials](http://www.virtuatopia.com/index.php/Xen_Virtualization_Essentials) at virtuatopia.com. Managing computer and servers using virtualization is becoming a very common method popular of provisioning machines, as it provides maximized hardware utilization, decreased hardware costs, lowered power consumption, articulated system management, and better security. These important benefits have led to a significant increase in both the deployment of virtualization and the number of available virtualization solutions. This online book coving Xen Virtualization presents several easy to understand approaches to virtualization, along with detailed steps, instructions, and examples on deploying virtualization using Xen technology. Practical implementations are given emphasis over theory. This site also provides 8 Xen [Virtualization Tutorials](http://www.virtuatopia.com/index.php/Virtualization_Tutorials).

# [An Overview of Virtualization Techniques](http://www.virtuatopia.com/index.php/An_Overview_of_Virtualization_Techniques)

[Configuring and Installating a Xen Hardware Virtual Machine \(HVM\) domainU Guest](http://www.virtuatopia.com/index.php/Configuring_and_Installating_a_Xen_Hardware_Virtual_Machine_%28HVM%29_domainU_Guest)

[Installing and Running Windows XP or Vista as a Xen HVM domainU Guest](http://www.virtuatopia.com/index.php/Installing_and_Running_Windows_XP_or_Vista_as_a_Xen_HVM_domainU_Guest)

[Virtualizing Windows Server 2008 with Xen](http://www.virtuatopia.com/index.php/Virtualizing_Windows_Server_2008_with_Xen)

[Adding USB Devices to a Xen HVM domainU Guest](http://www.virtuatopia.com/index.php/Adding_USB_Devices_to_a_Xen_HVM_domainU_Guest)

[Building a Xen Virtual Guest Filesystem on a Disk Image \(Cloning Host System\)](http://www.virtuatopia.com/index.php/Building_a_Xen_Virtual_Guest_Filesystem_on_a_Disk_Image_%28Cloning_Host_System%29)

[Building a Xen Virtual Guest Filesystem on a Physical Disk Partition \(Cloning Host System\)](http://www.virtuatopia.com/index.php/Building_a_Xen_Virtual_Guest_Filesystem_on_a_Physical_Disk_Partition_%28Cloning_Host_System%29)

[Building a Xen Virtual Guest Filesystem using Logical Volume Management \(LVM\)](http://www.virtuatopia.com/index.php/Building_a_Xen_Virtual_Guest_Filesystem_using_Logical_Volume_Management_%28LVM%29)

[Building a Xen Guest Root Filesystem using yum and rpm](http://www.virtuatopia.com/index.php/Building_a_Xen_Guest_Root_Filesystem_using_yum_and_rpm)

[Building a Debian or Ubuntu Xen Guest Root Filesystem using debootstrap](http://www.virtuatopia.com/index.php/Building_a_Debian_or_Ubuntu_Xen_Guest_Root_Filesystem_using_debootstrap)

[Building a Xen Guest Domain using Xen-Tools](http://www.virtuatopia.com/index.php/Building_a_Xen_Guest_Domain_using_Xen-Tools)

[Using QEMU Disk Images for Xen DomainU Systems](http://www.virtuatopia.com/index.php/Using_QEMU_Disk_Images_for_Xen_DomainU_Systems)

[Creating and Booting a Xen Guest domainU using an NFS Mounted Root Filesystem](http://www.virtuatopia.com/index.php/Creating_and_Booting_a_Xen_Guest_domainU_using_an_NFS_Mounted_Root_Filesystem)

[Configuring a VNC based Graphical Console for a Xen Paravirtualized domainU Guest](http://www.virtuatopia.com/index.php/Configuring_a_VNC_based_Graphical_Console_for_a_Xen_Paravirtualized_domainU_Guest) [Running and Connecting to VNC Servers on a Xen Guest \(domainU\) System](http://www.virtuatopia.com/index.php/Running_and_Connecting_to_VNC_Servers_on_a_Xen_Guest_%28domainU%29_System) [Adding Disk, CDROM and DVD Devices to a Running Xen domainU Guest System](http://www.virtuatopia.com/index.php/Adding_Disk%2C_CDROM_and_DVD_Devices_to_a_Running_Xen_domainU_Guest_System) [Xen Monitoring Tools and Techniques](http://www.virtuatopia.com/index.php/Xen_Monitoring_Tools_and_Techniques)

[Migrating Xen domainU Guests Between Host Systems](http://www.virtuatopia.com/index.php/Migrating_Xen_domainU_Guests_Between_Host_Systems)

# <span id="page-22-0"></span>**4) University Computer Science Course Sites Free to Browse and Study:**

These web sites will be added to our Free University IT Course Webs page at [Intelligentedu.com/cat3.html](http://www.intelligentedu.com/cat3.html)

#### **[11 CSS Tutorials at lsu.edu](http://www.educationonlineforcomputers.com/blogs/post/free_web_development_training/1974/11-css-tutorials-at-lsuedu)**

These [11 short CSS Tutorials](http://grok.lsu.edu/Categories.aspx?parentCategoryId=604) at Louisiana State University give a quick overview with code on how CSS works in tandem with HTML in web pages that are easy to create and load. These primarily cover Borders, Lists, Margins, Fonts and Tables and their respective syntax. Each of these CSS Tutorials is accompanied with the applicable CSS code and how that code looks when integrated in HTML.

#### [CSS: Borders](http://grok.lsu.edu/Article.aspx?articleId=6805)

This tutorial explains how to create a border for an element on an HTML page using CSS.

#### [CSS: Lists](http://grok.lsu.edu/Article.aspx?articleId=6875)

This study material explains how to create a list of items and use visual indicators in them.

#### [CSS: Margins](http://grok.lsu.edu/Article.aspx?articleId=6873)

This tutorial discusses how margins can introduced via CSS to differentiate between elements on a web page.

#### [CSS: Margins](http://grok.lsu.edu/Article.aspx?articleId=6813)

This tutorial discusses how margins can introduced via CSS to differentiate between elements on a web page.

#### [CSS: Media Types](http://grok.lsu.edu/Article.aspx?articleId=6880)

CSS can be used in different types of media such as print, handheld and screens. This article introduces media types in CSS using the @media rule.

#### [CSS: Padding](http://grok.lsu.edu/Article.aspx?articleId=6884)

Cell padding, which is used to manipulate text positions in a web page, is discussed in this tutorial.

#### [CSS: Psuedo-elements](http://grok.lsu.edu/Article.aspx?articleId=6883)

Pseudo-elements allow users to make changes to certain part of the text in a web page. This tutorial discusses Pseudo-elements and how it is used in CSS.

### [CSS: Setting Font](http://grok.lsu.edu/Article.aspx?articleId=6786)

Setting and using appropriate fonts on a web page using CSS is discussed in this article.

## [CSS: Tables](http://grok.lsu.edu/Article.aspx?articleId=6856)

Tables are usually used to separate different areas of a web page to emphasize them. This study material discusses Tables in details.

#### [CSS: Text Color](http://grok.lsu.edu/Article.aspx?articleId=6801)

This article explains how the text color and its other characteristics can be changed and used in HTML.

#### [CSS: The Syntax](http://grok.lsu.edu/Article.aspx?articleId=6731)

This tutorial section discusses the syntax used in CSS for setting the properties and attributes for different web elements.

<span id="page-23-0"></span>**5) The Best Suggested Sites from our Website Users** - Every month we feature the best suggested IT training and tutorial sites from our website visitors. Here are this month's sites:

# **[Free Oracle DBA Courseware](http://www.intelligentedu.com/blogs/post/best_new_training_sites/4302/free-oracle-dba-courseware)**

Here are DBAmetrix Solutions' series of [Oracle DBA Courseware](http://www.dbametrix.com/download_info.php) that provides free Oracle training via "Learn by Presentation". These free multimedia presentations will help you learn and understand Oracle processes and its fundamental structures. They cover Oracle internals and advanced topics, such as performance tuning, security, automation, Oracle errors, and expert DBA troubleshooting. These learning and training materials are offered in .swf (Flash) and .avi formats. (Free [registration](http://www.dbametrix.com/register.php) is required.)

#### Free Oracle Training Courseware:

- Oracle SGA in Nutshell 9i, 10g, 11g beginner, intermediate
- Virtual Index: Oracle Hidden Feature version 9i experienced
- Oracle DBA interview questions 9i, 10g beginner, intermediate, experienced
- Redo Log In Depth 9i, 10g, 11g experienced
- Oracle 10g Administration I (1Z0-042) 10g beginner, intermediate

# <span id="page-24-0"></span>**6) New Computer & IT Training & Tutorial Link & Resource Sites:**

These web sites will be added to our IT Links and Resources page at [Intelligentedu.com/cat6.html](http://www.intelligentedu.com/cat6.html)

#### **Programming and Web Dev Tutorials at dmoz.org**

Here are many programming and web development tutorial and learning resources on the web at dmoz.org. There are lots of detailed, free training materials available from these links.

#### **[Programming FAQs, Help, and Tutorials](http://www.dmoz.org/Computers/Programming/FAQs,_Help,_and_Tutorials/)**

- [Assembly](http://www.dmoz.org/Computers/Programming/Languages/Assembly/x86/FAQs,_Help,_and_Tutorials/) (26)
- $C (39)$  $C (39)$  $C (39)$
- $C++ (79)$  $C++ (79)$  $C++ (79)$
- [Cobol](http://www.dmoz.org/Computers/Programming/Languages/Cobol/FAQs,_Help,_and_Tutorials/) (8)
- [Delphi](http://www.dmoz.org/Computers/Programming/Languages/Delphi/FAQs,_Help,_and_Tutorials/) (23)
- [Fortran](http://www.dmoz.org/Computers/Programming/Languages/Fortran/FAQs,_Help,_and_Tutorials/) (67)
- [Java](http://www.dmoz.org/Computers/Programming/Languages/Java/FAQs,_Help,_and_Tutorials/) (113)
- [JavaScript](http://www.dmoz.org/Computers/Programming/Languages/JavaScript/FAQs,_Help,_and_Tutorials/) (51)
- [Lisp](http://www.dmoz.org/Computers/Programming/Languages/Lisp/FAQs,_Help,_and_Tutorials/) (17)
- [Pascal](http://www.dmoz.org/Computers/Programming/Languages/Pascal/FAQs,_Help,_and_Tutorials/) (10)
- [Perl](http://www.dmoz.org/Computers/Programming/Languages/Perl/FAQs,_Help,_and_Tutorials/) (73)
- [PHP](http://www.dmoz.org/Computers/Programming/Languages/PHP/FAQs,_Help,_and_Tutorials/) (88)
- $-Python (41)$  $-Python (41)$  $-Python (41)$
- [Ruby](http://www.dmoz.org/Computers/Programming/Languages/Ruby/FAQs,_Help,_and_Tutorials/) (16)
- [Scheme](http://www.dmoz.org/Computers/Programming/Languages/Lisp/Scheme/FAQs,_Help,_and_Tutorials/) (11)
- [Smalltalk](http://www.dmoz.org/Computers/Programming/Languages/Smalltalk/FAQs,_Help,_and_Tutorials/) (10)
- $-SQL$  (27)
- [VBScript](http://www.dmoz.org/Computers/Programming/Languages/Visual_Basic/VBScript/FAQs,_Help,_and_Tutorials/) (3)
- [Visual Basic.NET](http://www.dmoz.org/Computers/Programming/Languages/Visual_Basic/Visual_Basic.NET/FAQs,_Help,_and_Tutorials/) (12)
- [Regular Expressions](http://www.dmoz.org/Computers/Programming/Languages/Regular_Expressions/FAQs,_Help,_and_Tutorials/) (17)
- [Internet](http://www.dmoz.org/Computers/Programming/Internet/FAQs,_Help,_and_Tutorials/) (16)
- $-$  [NET](http://www.dmoz.org/Computers/Programming/Component_Frameworks/NET/FAQs,_Help,_and_Tutorials/)  $(12)$
- [Computers: FAQs, Help, and Tutorials](http://www.dmoz.org/Computers/FAQs,_Help,_and_Tutorials/) (105)

#### **[Web Design and Development: FAQs, Help, and Tutorials](http://www.dmoz.org/Computers/Internet/Web_Design_and_Development/FAQs,_Help,_and_Tutorials/)** (100)

- $-$  [ASP](http://www.dmoz.org/Computers/Programming/Internet/ASP/FAQs,_Help,_and_Tutorials/)  $(36)$
- [CSS](http://www.dmoz.org/Computers/Data_Formats/Style_Sheets/CSS/FAQs,_Help,_and_Tutorials/) (62)
- [HTML](http://www.dmoz.org/Computers/Data_Formats/Markup_Languages/HTML/FAQs,_Help,_and_Tutorials/) (140)
- [JavaScript](http://www.dmoz.org/Computers/Programming/Languages/JavaScript/FAQs,_Help,_and_Tutorials/) (51)
- [Perl](http://www.dmoz.org/Computers/Programming/Languages/Perl/FAQs,_Help,_and_Tutorials/) (74)
- [PHP](http://www.dmoz.org/Computers/Programming/Languages/PHP/FAQs,_Help,_and_Tutorials/) (88)

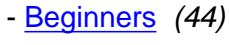

- [Authoring](http://www.dmoz.org/Computers/Internet/Web_Design_and_Development/Authoring/FAQs,_Help,_and_Tutorials/) (67)
- [Graphics](http://www.dmoz.org/Computers/Graphics/Web/FAQs,_Help,_and_Tutorials/) (17)
- [Hosting](http://www.dmoz.org/Computers/Internet/Web_Design_and_Development/Hosting/FAQs,_Help,_and_Tutorials/) (7)
- [Promotion](http://www.dmoz.org/Computers/Internet/Web_Design_and_Development/Promotion/FAQs,_Help,_and_Tutorials/) (65)

# <span id="page-25-0"></span>**7) I.T. Sites and Free Downloads Worth Mentioning:**

The following programs are totally Free, no popups, no adware, no spyware, and no shareware.

# **[LSN Password Safe](http://www.snapfiles.com/get/lsnpwsafe.html)**

LSN Password Safe is a secure password manager with integrated features to prevent keyloggers and other spyware from capturing your passwords. You can organize your logins into categories, set expiration date reminders, generate random passwords and also store files along with a record entry. Instead of copy and paste, the program uses drag & drop to fill the login data into the form. LSN Password Safe includes extensive security features that can be enabled based on your personal security preference. They include an on-screen keyboard, CAPTCHA requirements, memory protection and more. Other features include integrated backup and USB drive synchronization, import/export options, customizable input forms and a random password generator.

# **[Access Manager](http://www.snapfiles.com/get/accessman.html)**

Access Manager provides fast, easy and secure storage for all your passwords. You can organize passwords into types and categories for easy access and keep notes, web site links and e-mail addresses with each password. Email addresses or web site URLs can be automatically launched from within the program. The program is easy to use and uses a clean MS Outlook style interface and can be protected with a master password. Also included is an option to generate random passwords, search functions, printing of password lists and more. Very nice.

#### **[myWIFIzone](http://www.snapfiles.com/get/mywifizone.html)**

myWIFIzone enables you to prevent freeloaders from using your WIFI network to surf the web without having to fiddle with your WIFI access point configuration. It can be installed on any machine on the network, from where it runs a DHCP server that automatically responds to any intruder requests and takes control of the connection. If an outsider attempts to use your web connectivity, he will be shown an `Access Not Available` screen and you will be notified from the system tray. You can also choose to allow requests and maintain a list of allowed IP and MAC addresses. myWIFIzone supports WEP and WPA.

# **[Responding Heads](http://www.snapfiles.com/get/respondingheads.html)**

Responding Heads enables you to launch programs, commands and actions via voice commands spoken into your PC microphone. The program uses the MS Speech recognition engine and is very easy to configure. It places a small animated head on your desktop that confirms that spoken commands and adds some animation to the process (this can be turned off). Responding Heads supports program launching, e.g say `Open Mail` to run Outlook Express, as well as several system and keyboard commands, text-to-speech conversion, and even typing of pre-configured keystrokes. Responding Heads is very easy to set up, and worked well during our review.

# **[MySQL Administrator](http://www.snapfiles.com/get/mysqlcc.html)**

MySQL Administrator is a visual administration tool for MySQL database servers. It provides easy access to many functions like creating tables, editing data, adding records, managing permissions and more. It also include a SQL editor with syntax highlighting to run queries or scripts against the database. Additional features include query history, table analyzer, process list, user management and more. MySQL Control Center eliminates the need for commandline usage and makes server management a lot easier.

#### **[DBDesigner](http://www.snapfiles.com/get/dbdesigner.html)**

DBDesigner is a open source, visual database design system that integrates database design, modeling,

creation and maintenance into a single, seamless environment. It allows you to manage the database, design tables and more from a visual design interface, as well as manual SQL queries. It also offers features like Reverse engineering of MySQL, Oracle, MSSQL and any other ODBC database, drag and drop of objects, XML database models, model printing and much more. The program provides a very professional interface with detailed documentation available. DBDesigner offers special support for MySQL with support for all MySQL datatypes with all options, but it can also be used with MSSQL, ODBC, Oracle and SQLite.

# <span id="page-27-0"></span>**8) Question of the Month about Technical Training:**

Each month Scott Turton will answer a current or important question that we have received about computer and IT training and career development.

# **May 2009 Question of the Month:**

What are the better Integrated Development Environments (IDE) available to use for free for programming and web development?

#### **Answer:**

There a several excellent free IDE tools to choose from. Here is a [comparison](http://en.wikipedia.org/wiki/Comparison_of_integrated_development_environments) of many of them (includes a few non-free). Here are the ones that I like the best:

[Code::Blocks C++ IDE](http://www.codeblocks.org/)

[NetBeans IDE](http://www.netbeans.org/)

**[Eclipse](http://www.eclipse.org/)** 

[wxDev-C++ IDE](http://wxdsgn.sourceforge.net/)

[KDevelop](http://www.kdevelop.org/)

[Quanta Plus Web Dev Environment](http://quanta.kdewebdev.org/)

[Anjuta Dev Studio](http://projects.gnome.org/anjuta/index.shtml)

[CodeLite C/C++ IDE](http://codelite.org/)

[Visual Studio Express](http://www.microsoft.com/Express/vc/)

I hope this helps you.

Scott Turton Site Editor [Intelligentedu.com](http://www.intelligentedu.com/)

# <span id="page-28-0"></span>**9) Please Support Our Training Mission**

**<http://www.intelligentedu.com/support.html>**

# **How You Can Support Our IT Training Mission**

Please help support Intelligentedu.com's Computer and IT Education and Training Mission by visiting our sponsors below. By doing so, you will be helping people who want to learn to use computers in an Information Technology career.

**[ITT Technical Institute: Choose from their many programs](http://opogee.com/clk/takunraisuigokichi)**

**[University of Phoenix Online: Advance your career](http://pontly.com/clk/aftauserafthepausulde)**

**[DeVry: Online degrees for working adults](http://zodals.com/clk/gyohoukibunoftsdhada)**

**[Kaplan College Online:](http://opogee.com/clk/heaftaftbandzinaft) [Advance your career with an online degree from Kaplan College](http://opogee.com/clk/heaftaftbandzinaft)**

**[Capella University -accredited online education for professionals](http://ilatpa.com/clk/rongmentuankualin)**

## **Computer Education, Training, & Tutorial Resources**

## **<http://www.intelligentedu.com/> Free I.T. Training Now!**

A free and member-based I.T. educational and training portal web site. We have compiled, categorized, described, and linked many, many sites that will be of keen interest to computer science students and instructors and others seeking free training and knowledge about computers. All areas are covered, from programming to systems administration to networking to the internet. You are able to study and learn all about computers and I.T. via Free training, courses, tutorials, books, guides, documentation, articles, tips, notes, and help. Also offered are free technical training tutorials co-branded with [Freeskills.com](http://www.freeskills.com/)/. Check us out today.

Copyright Notice: Please note that all of the items hyperlinked are copyrighted by their authors and/or publishers. You are expected to look for, read, and adhere to such notices. Downloaded and online material is copyrighted whether or not a copyright notice is present.

# **\*\*\* Intelligentedu.com's Member Site \*\*\***

<http://www.intelligentedu.com/sign-up/index.html>

Our Members' Site contains the web's best computer and IT training resources and tutorials. This content is individually linked and presented in a way to expedite and facilitate your IT learning experience. We have done all the web research and presentation work for you so you can concentrate solely on your computer training.

Intelligentedu.com Member Site FAQ Answers:

- 1. Over half of the web sites and pages in our members site are not in the free section of our web site. The online training resources in our members' site are linked and laid out in a much more detailed fashion than those in the free section. This will save you time in finding all the best free training on the web.
- 2. If you use a credit card when joining, you July choose to be billed by PayPal, or you July purchase from 2checkout.com, our authorized retailer, whichever you choose.
- 3. You have a choice to select the non-recurring or recurring method of payment. If you select nonrecurring, when your membership period expires, you will not be automatically charged another fee on your credit card or check.
- 4. If you are looking for training and tutorials covering popular software such as Microsoft Office, Flash, Photoshop, Dreamweaver, Web Development, Windows and Computer Hardware, please see our sister site, [http://www.EducationOnlineForComputers.com](http://www.educationonlineforcomputers.com/)

The total price to join our member's site is only \$15.00 total for 2 months, \$25 for 4 months, \$34 for 6 months, or \$59 for a whole year. The funds generated will assist us to help all those seeking IT education and application development training. Here's the link to see what's available on our member's site and to sign up: [intelligentedu.com/sign-up/index.html.](http://www.intelligentedu.com/sign-up/index.html) You can email Scott Turton with questions at [scott\\_turton@intelligentedu.com](mailto:scott_turton@intelligentedu.com).

I will give you 8 great Free Bonuses when you sign up now. These are as follows:

- 1. A Comprehensive 47-page IT Glossary
- 2. How To Understand Windows Error Messages program
- 3. 105 Great Totally Free Utility Programs
- 4. A Bug Tracking Access
- 5. The Four Best IT Salary Calculator/Wizard sites
- 6. 12 Great Web Resources for Learning the Best Methods to Study and Take Tests
- 7. Six Great e-Books (a \$120 value) to help you Make Money using the Internet
- 8. Five extra bonus IT resource sites that are the best from our "worth mentioning" newsletter section

# <span id="page-30-0"></span>**To Subscribe to this Free monthly Newsletter of Computer Education, Training, & Tutorial Resources**:

Simply go to this web page and use the Subscribe form: [http://www.intelligentedu.com/newsletr\\_sub\\_unsub.html](http://www.intelligentedu.com/newsletr_sub_unsub.html)

Thank You! [scott\\_turton@intelligentedu.com](mailto:scott_turton@intelligentedu.com) <http://www.intelligentedu.com/>